## **Le istantanee con Poladroid**

**Poladroid** è un semplice programma con un'interfaccia simpatica che raffigura una fotocamera per lo sviluppo istantaneo. Utilizzarlo è immediato.

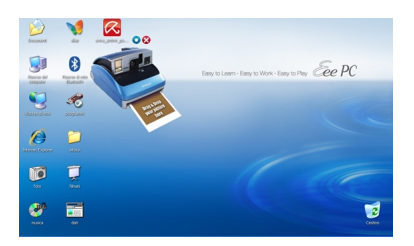

Basta trascinare la foto sulla pellicola e il programma elabora la nuova immagine con effetto istantanea.

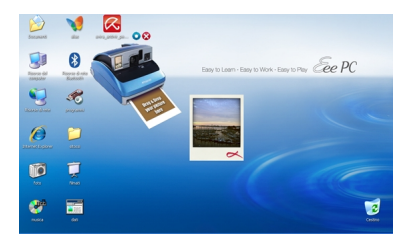

Per salvarla attiviamo il menu che si trova in alto a destra della macchina fotografica e scegliamo **Convert**.

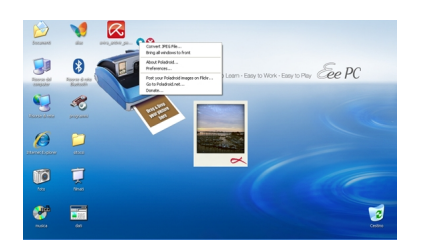

## **Trasformare le immagini in istantanee con Poladroid**

Scegliendo **Preferences** possiamo scegliere la directory di destinazione e impostare l'autorotazione ed effetti come sfocatura e vignettatura per anticare il risultato.

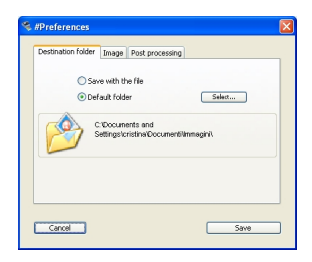

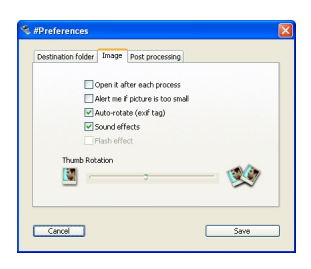

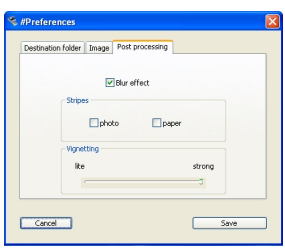